# Bibliography (Sample)

Book with one author: Baxter, C.K. (2008). *Space Exploration*. Toronto: Penguin Press.

#### Book with two authors:

Carter, T.G. & Sales, P.W. (2007). *How to Tackle to the Problem of Cyber Bullying*. Victoria: The Canadian Press.

## Book with editor (no author):

Collins, G.K. & Campbell, J.B. (Eds). (2007). *The Harmful Effects of Smoking*. Ottawa: Oxford University Press.

#### Magazine Article:

Henry, W.A. (2005, April 9). Making the Grade in Today's School. *Time*, (19), 28-31.

#### Encyclopedia:

Leonov, A.A. (2005). Human Being Enter Space. In *World Book*, (18, pp. 711- 721). Calgary: World Book Inc.

#### Video:

Notap, C. (2018, September 3). What Happens to Your Body - When You Vape for 30 Days. [Video file]. Retrieved from https://www.youtube.com/watch?v=zFyUlBpy5gU

## Newspaper Article (signed):

Schultz, S.A. (2005, December 28). Cals Made to Strengthen State Energy Policies. *The Evening Telegram*, pp. 1A.

## Newspaper Article (unsigned):

The Current Health Issues Facing Teens. (2009, October 18). *The Evening Telegram*, pp. 2C-4C.

## Interview:

Tilley, C. (Vice Principal). January 14, 2010. (Personal Interview) Villanova Junior High.

## Website:

Walker, K.L. (2001). *Organ Donation*. Retrieved January 14, 2010, from http://www.organdonation.ca

## Website (without author but from a company):

Well Being. (2007). *How Laughter Makes You Healthier*. Retrieved January 14, 2010, from www.wellbeing/org.com

## **Website**

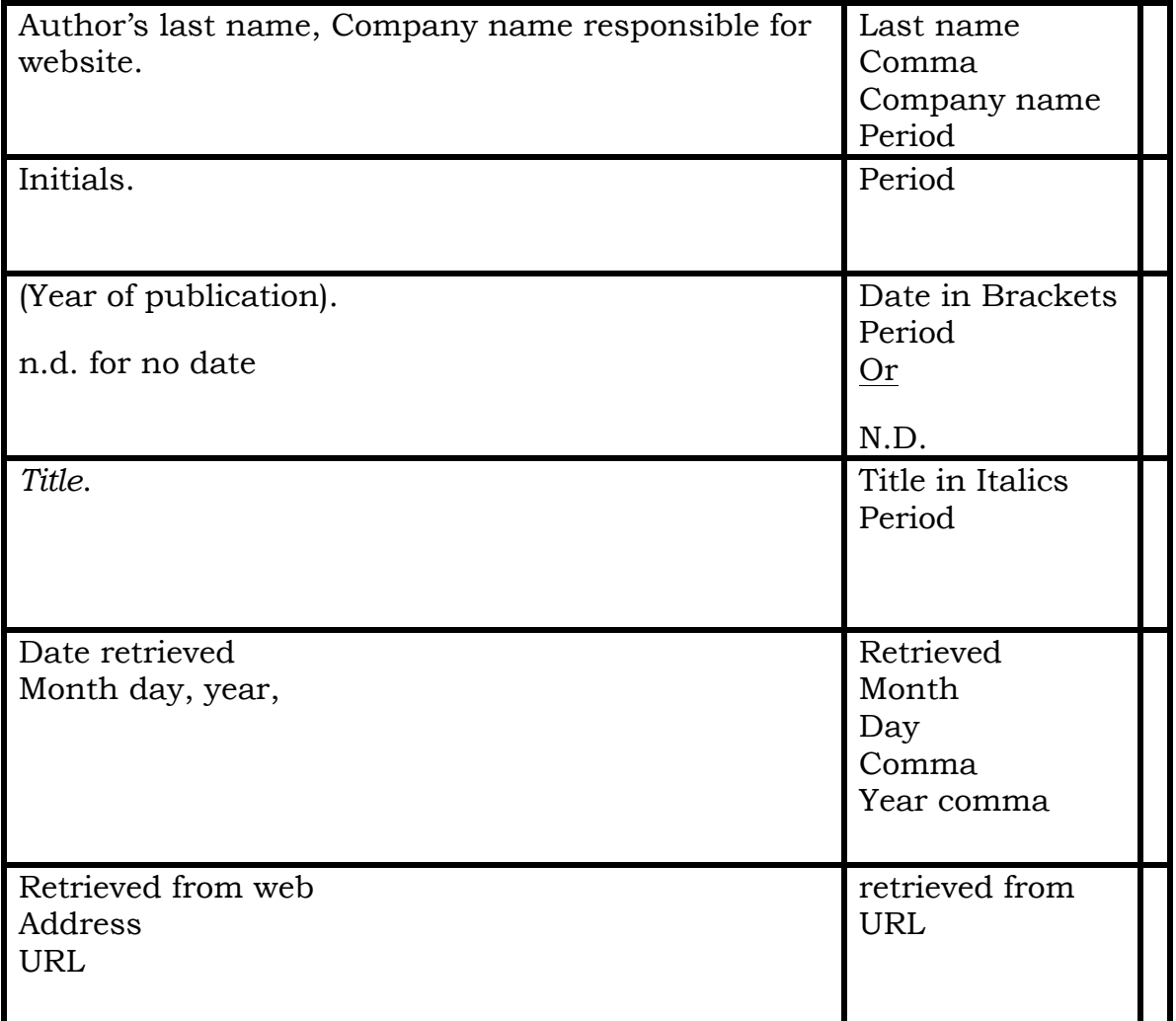

Can't find an author? Look around for the copyright symbol –©and see who is attached to that- or even the company responsible for the website. You may have to click around a bit. Try the home button. Still can't find anything? Start the reference with the title of the article.

For websites, the address and the date accessed can usually be found at the bottom of the sheet that you printed off.

------------------------------------------------------------------------------------------

## **Example:**

Hacker, The Canadian Encyclopedia. (2008). *Jennie Trout*. February 23, 2018, retrieved from https://www.thecanadianencyclopedia.ca/en/article/jennie-trout

## **Video or Movie**

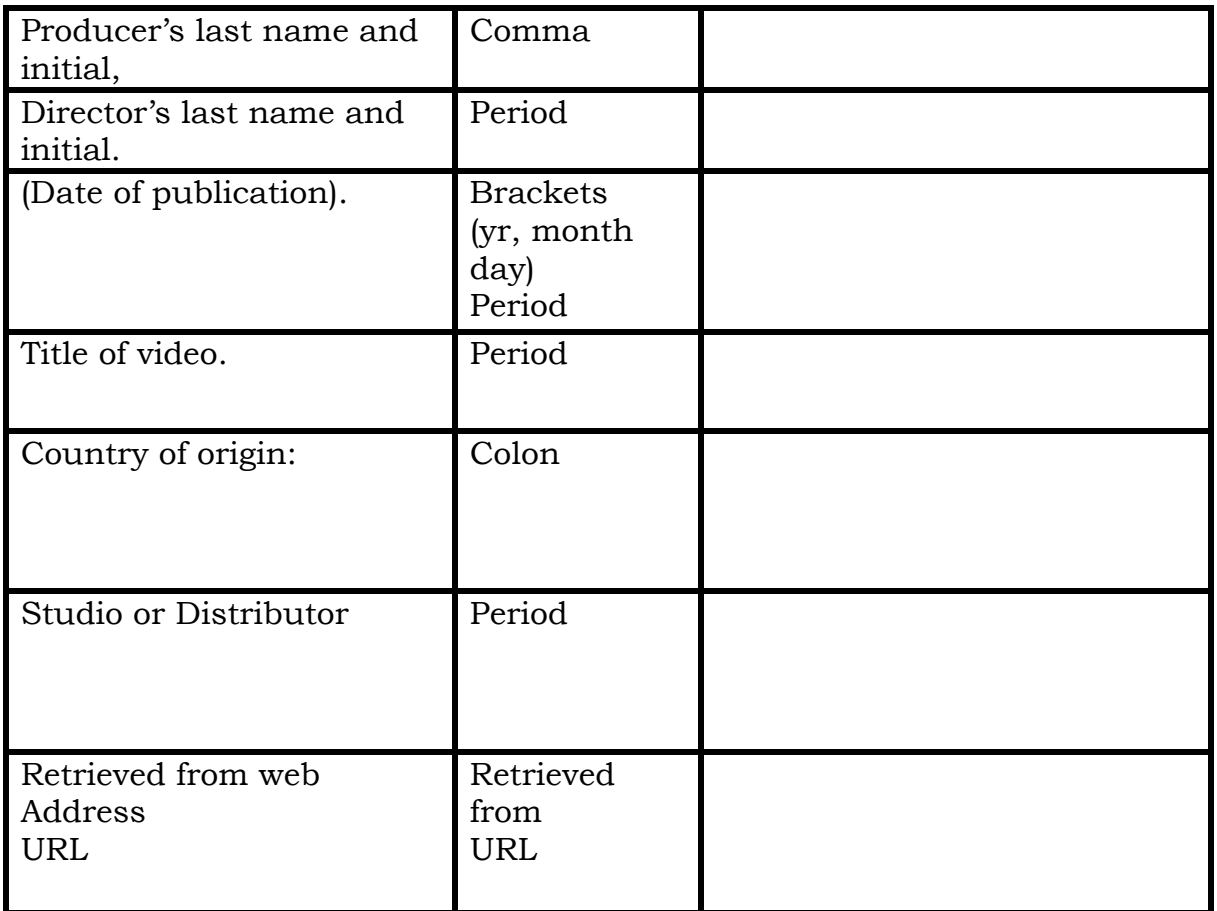

# **Example:**

Brown, B. (2010, June). The Power of Vulnerability. United States of America: TEDxHouston. Retrieved from https://www.ted.com/talks/brene\_brown\_on\_vulnerability?language=en

------------------------------------------------------------------------------------------

# **Interview**

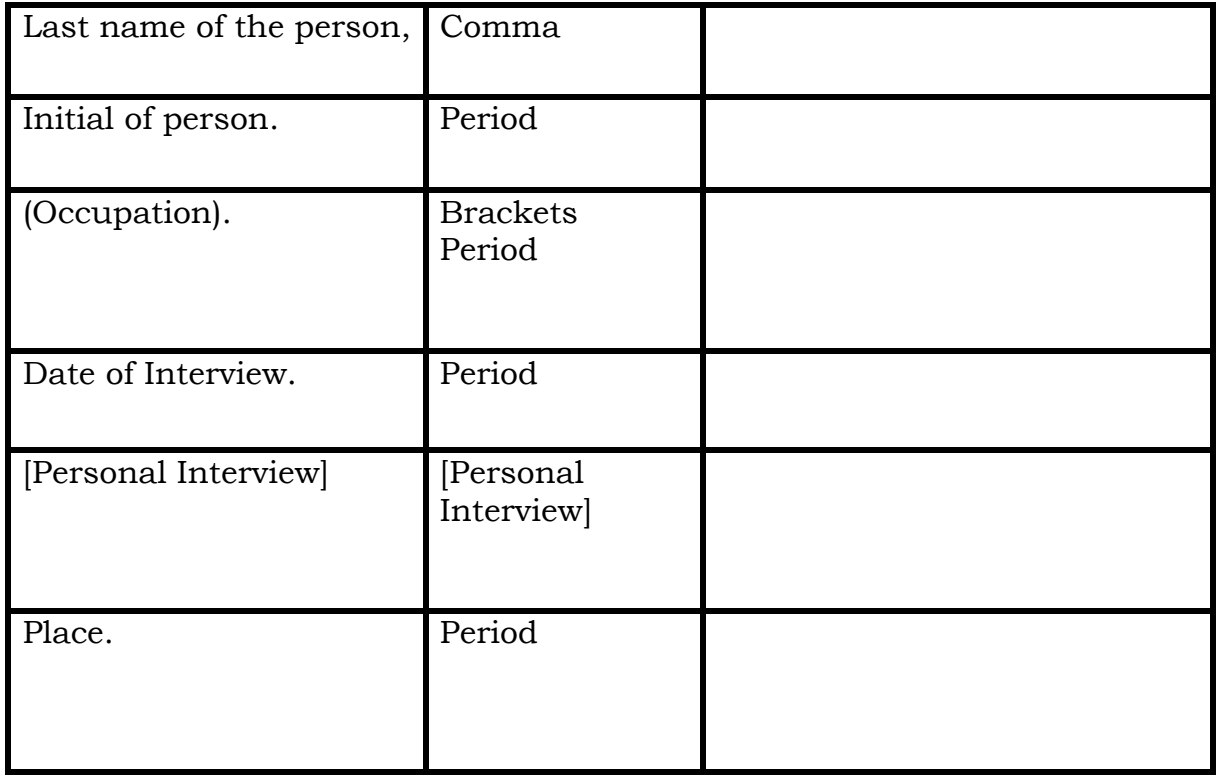

#### ------------------------------------------------------------------------------------------ **Example:**

Smith, J. (Retired teacher). March 21, 2019. [Personal Interview] Riverport.

#### **Books with one author**

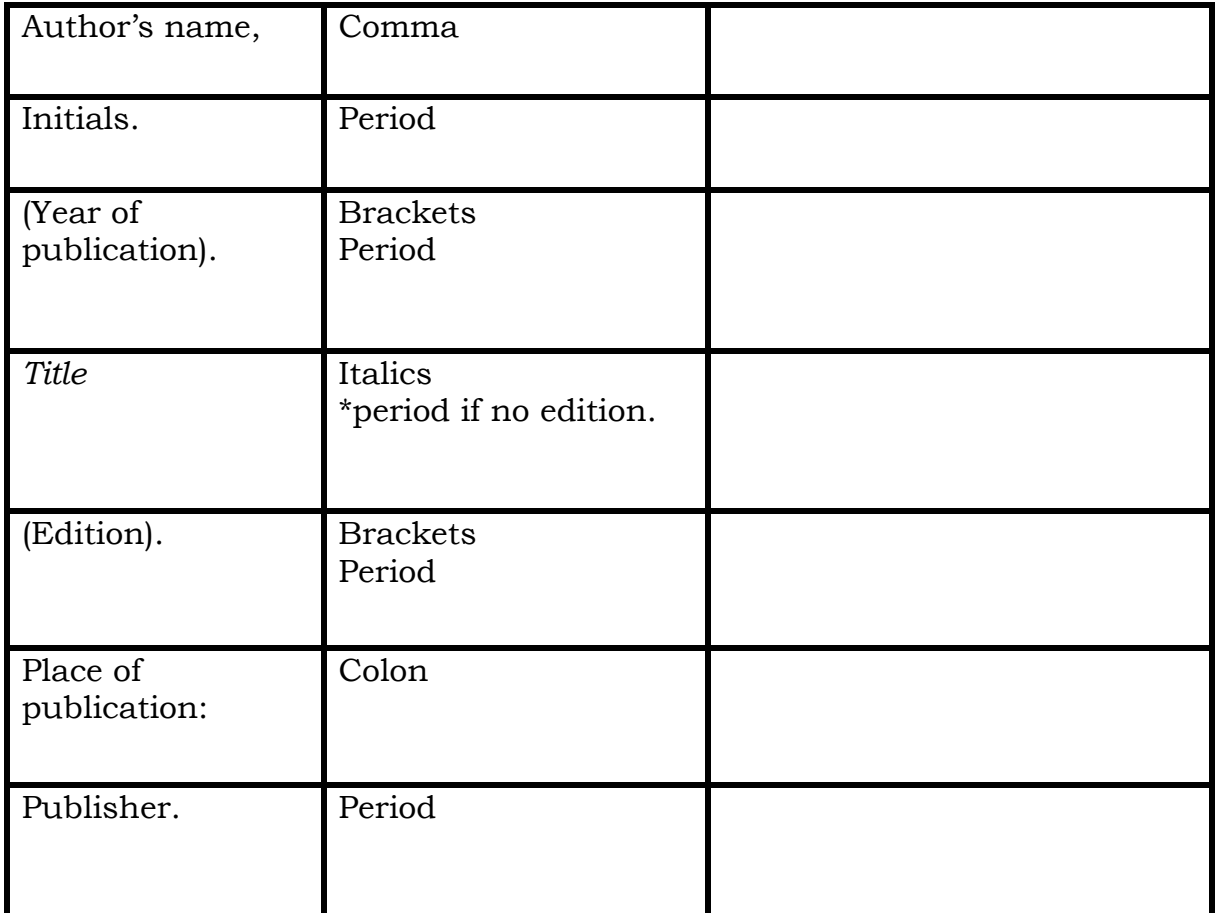

*Capitalize only the first word of the title unless it's a Proper Name, and italicize the entire title.*

------------------------------------------------------------------------------------------

#### **Example:**

Von Wesler, M. (2017). *NO Refuge for Women: The Tragic Fate of Syrian Refugees*. Vancouver: Greystone Books.

# **Books with two authors**

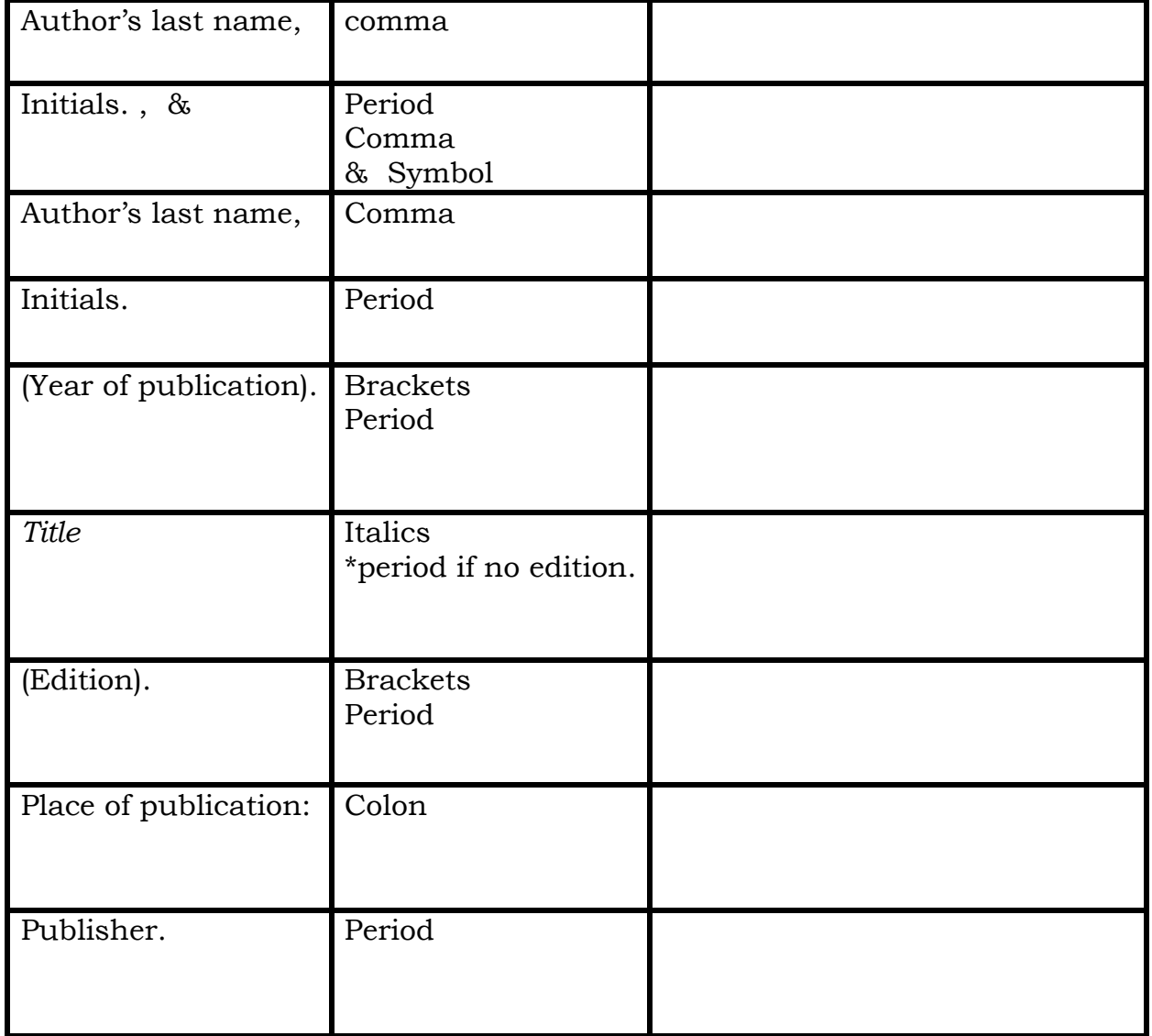

*Capitalize only the first word of the title unless it's a Proper Name, and italicize the entire title.*

## **Example:**

Gates, B., & Miller T. (2012). *The Life and Times of Sam Dipplestaff* (1st Edition). Toronto, On: Chronicle Books.

------------------------------------------------------------------------------------------

# **Edited Book**

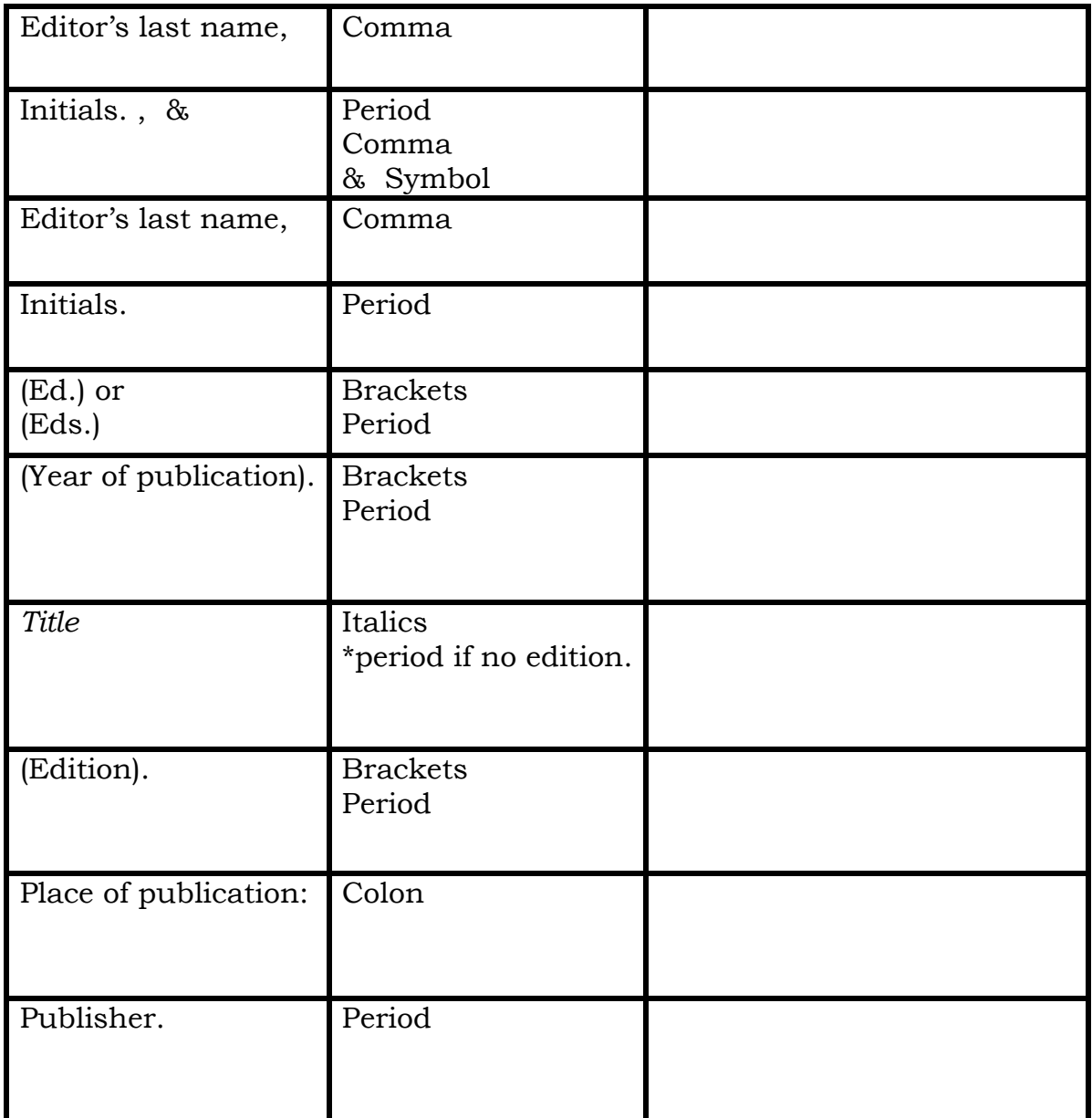

*Capitalize only the first word of the title unless it's a Proper Name, and italicize the entire title.*

# **Government Publication**

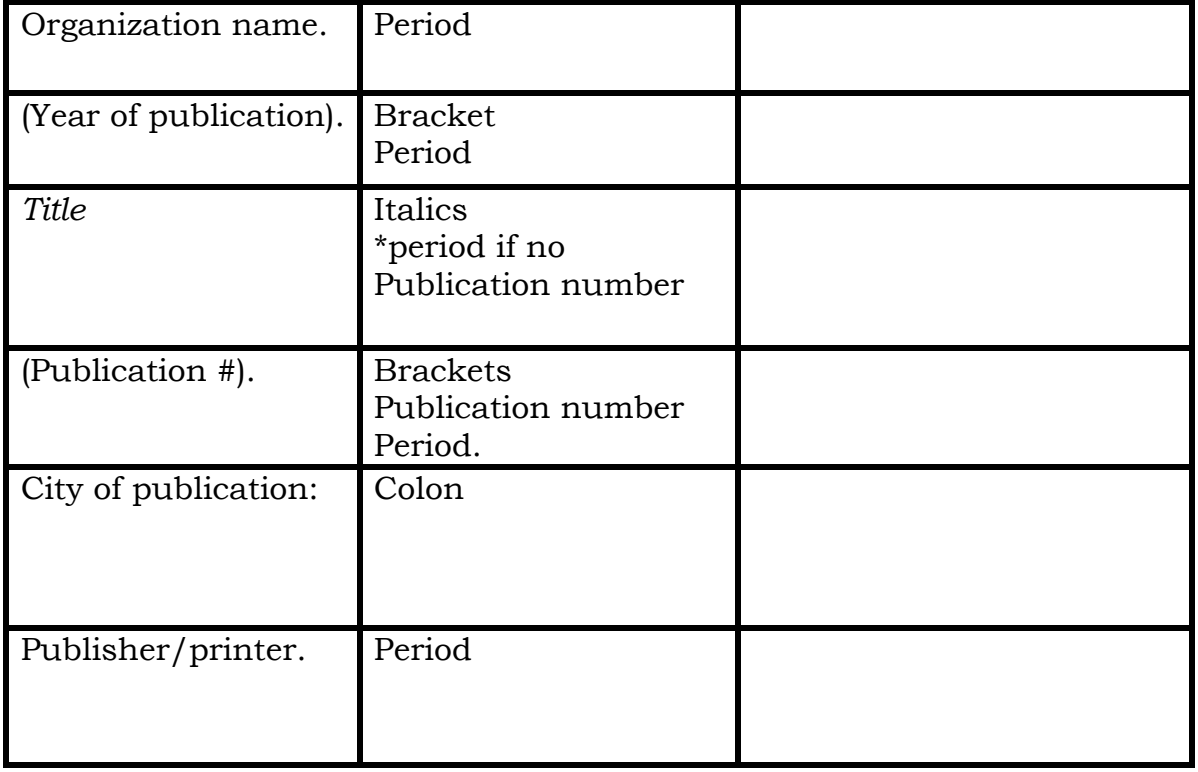

# ------------------------------------------------------------------------------------------

# **Example:**

Statistics Canada (2010). *Interrupting High School and Returning to Education*. Ottawa, Ont: Statistics Canada.

# **Magazine**

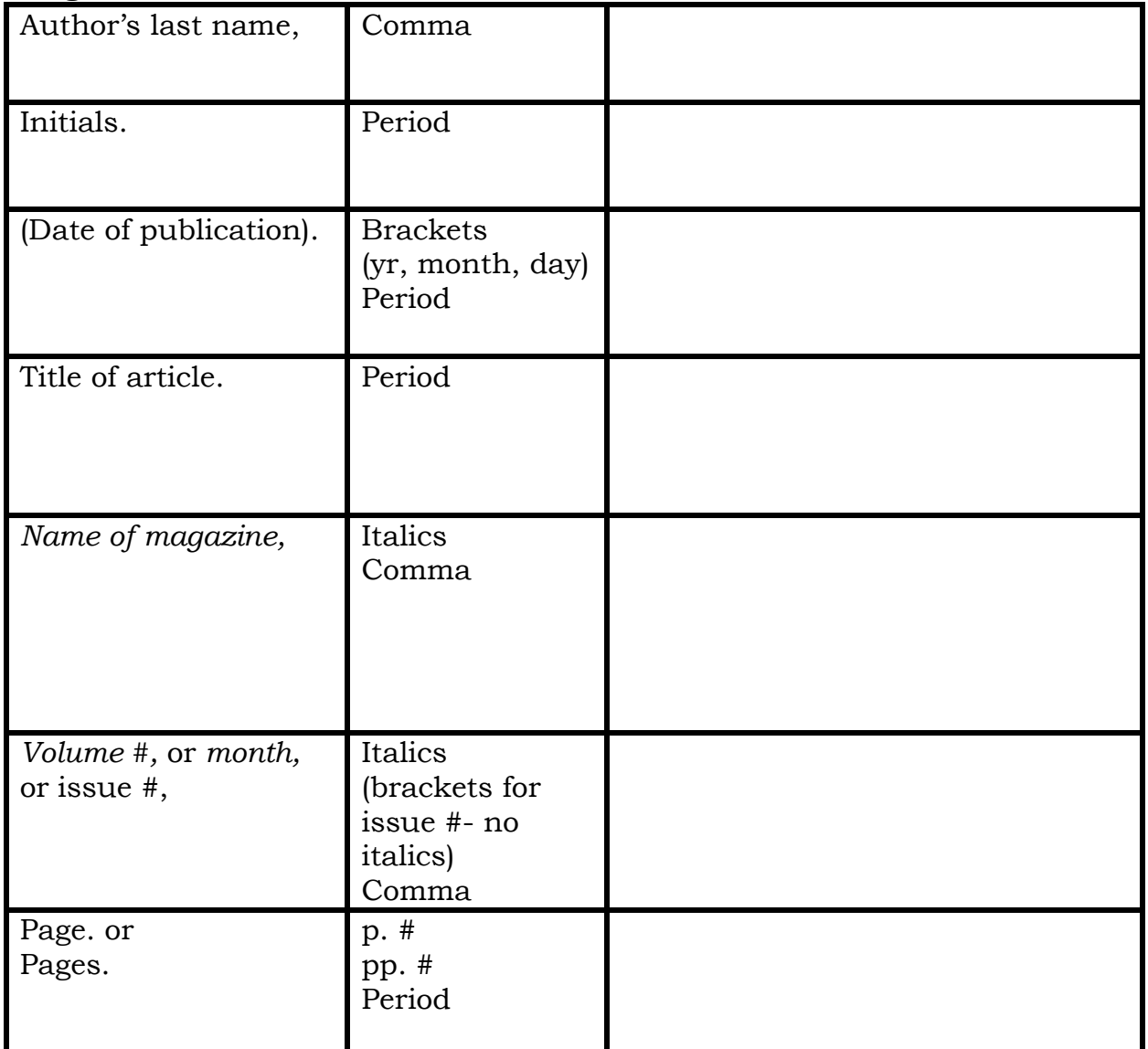

Capitalize only the first word of the title and proper nouns: no quotation marks, underlines, or italics.

*Name of the Magazine in italics and All Important Words Capitalized.*

------------------------------------------------------------------------------------------

# **Example:**

Southey, T. (2019 April 15). Donald Trump, tilting at windmills. *Macleans*, *April* (Issue 8), p. # 28.

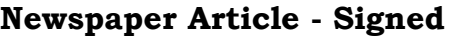

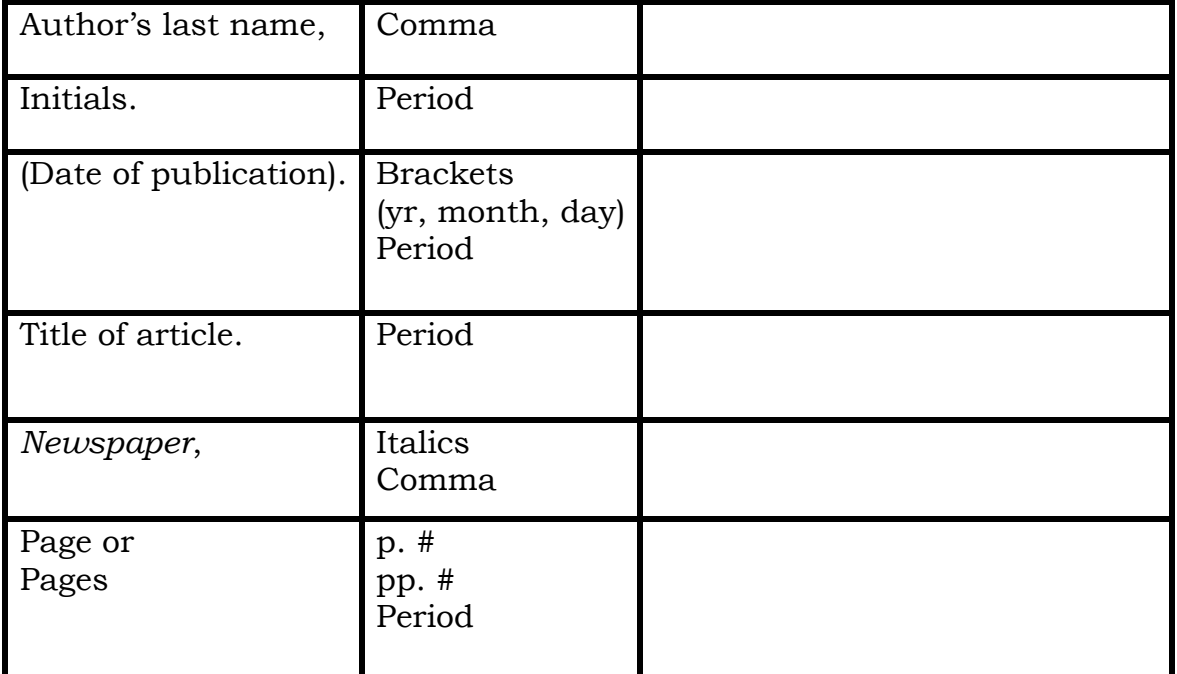

Notice that for page numbers of a newspaper you have to put p. or pp. in front of the page numbers depending on how many there are.

------------------------------------------------------------------------------------------

# **Example:**

McPhee, J. 4 April 2019. Most nurses don't feel safe, NSGEU survey finds. *The Chronicle Herald*, p. #7.

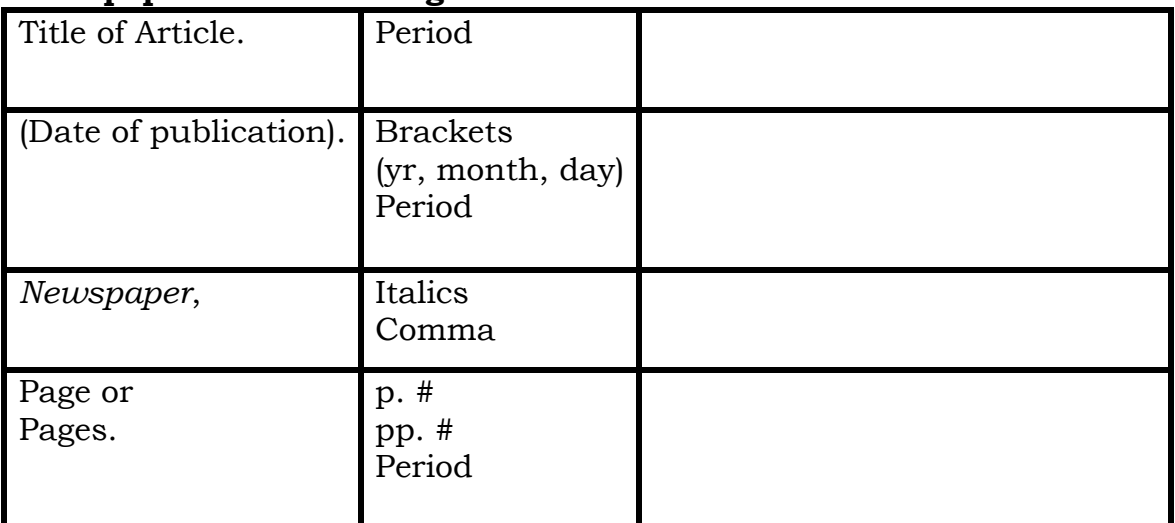

# **Newspaper Article - Unsigned**

Notice that for page numbers of a newspaper you have to put p. or pp. in front of the page numbers depending on how many there are.

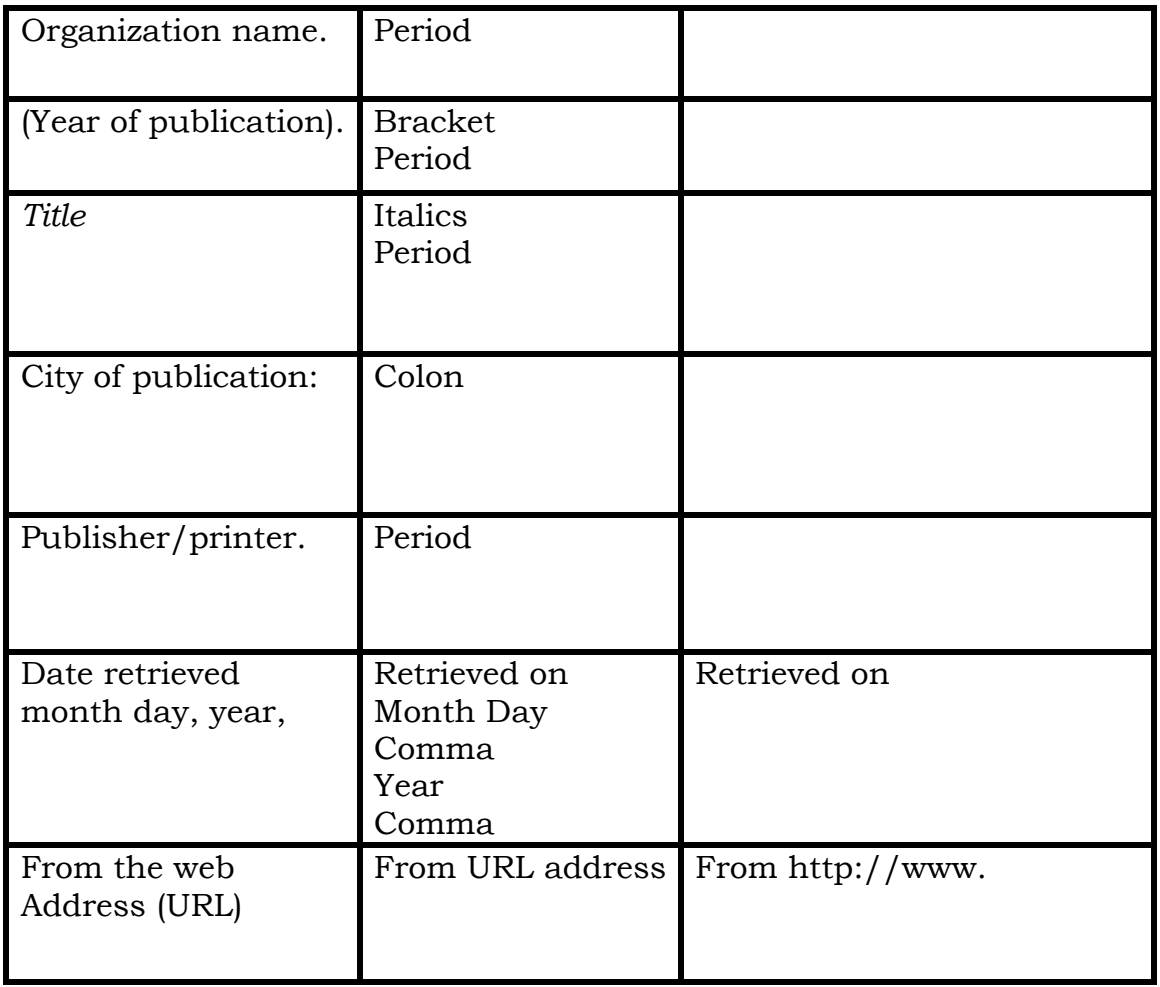

# **Online Government Publication**

------------------------------------------------------------------------------------------

# **Example:**

Employment and Social Development Canada. (2019). *Recovering unpaid wages*. Gatineau: Employment and Social Development Canada. Retrieved on 28 February 2019, From http://publications.gc.ca/site/eng/9.870158/publication.html